# **Table of Contents**

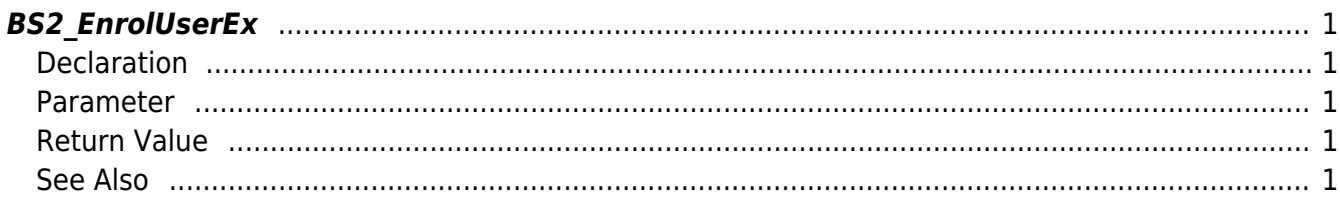

# <span id="page-1-5"></span><span id="page-1-0"></span>**BS2\_EnrolUserEx**

Enrolls new user.

This API is only for devices that has been upgraded to the v2.4 FW group. You can check the FW list from the v2.4 release notes.

**Information** Please use [BS2\\_EnrollUserFaceEx](http://kb.supremainc.com/bs2sdk/doku.php?id=en:bs2_enrolluserfaceex) for user enrollment to FaceStation F2.

## <span id="page-1-1"></span>**Declaration**

#include "BS\_API.h"

```
int BS2_EnrolUserEx(void* context, uint32_t deviceId, BS2UserBlobEx*
userBlob, uint32 t userCount, uint8 t overwrite);
```
[See BS2UserBlobEx Structure](http://kb.supremainc.com/bs2sdk/doku.php?id=en:user_management_api#bs2userblobex)

#### <span id="page-1-2"></span>**Parameter**

- [In] *context* : Context
- [In] *deviceId* : Device ID
- [In] *userBlob* : User information trying to enroll
- [In] *userCount* : Number of users
- [In] *overwrite* : Whether to overwrite duplicated user

## <span id="page-1-3"></span>**Return Value**

If successfully done, BS\_SDK\_SUCCESS will be returned. If there is an error, the corresponding error code will be returned.

#### <span id="page-1-4"></span>**See Also**

#### [BS2\\_GetUserList](http://kb.supremainc.com/bs2sdk/doku.php?id=en:bs2_getuserlist)

[BS2\\_RemoveUser](http://kb.supremainc.com/bs2sdk/doku.php?id=en:bs2_removeuser) [BS2\\_RemoveAllUser](http://kb.supremainc.com/bs2sdk/doku.php?id=en:bs2_removealluser)

From: <http://kb.supremainc.com/bs2sdk/>- **BioStar 2 Device SDK**

Permanent link: **[http://kb.supremainc.com/bs2sdk/doku.php?id=en:bs2\\_enroluserex&rev=1603332208](http://kb.supremainc.com/bs2sdk/doku.php?id=en:bs2_enroluserex&rev=1603332208)**

Last update: **2020/10/22 11:03**